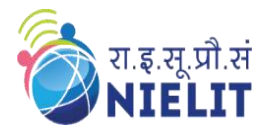

# **National Institute of Electronics & Information Technology**

**Gorakhpur – Extension Centre Lucknow**

(Under Ministry of Electronics and Information Technology, Govt. of India) MMMUT Campus, Deoria Road, Gorakhpur-273010 **<https://www.nielit.gov.in/gorakhpur/index.php>**

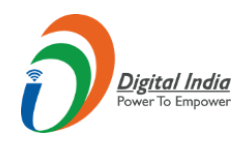

# **Ethical Hacking & Information Security**

#### **Ethical Hacking and Information Security** *90 Hours Online Course*

**06 Weeks. (3 Hrs. per day) Timing: - 2:00 PM to 05:00 PM Medium of Instruction: Bilingual (English& Hindi)**

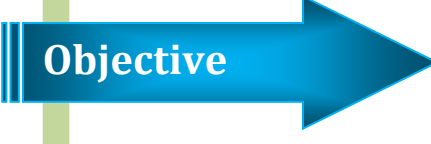

This course introduces the concepts of Ethical Hacking and gives the learner the opportunity to learn aboutdifferenttools andtechniques used inEthical hacking andsecurity system as well as to identify and analyze the stages an ethical hacker requires to take in order to compromise a target system alongwith applying preventive, corrective and protective measures to safeguard the system. After the completion of this course, candidate would be able to identify tools and techniques to carry out a penetration testing and critically evaluate security techniques used to protect system and user data and it will also help to demonstrate systematic understanding of the concepts of security at the level of policy and strategy in a computer system

B.E\*/B.Tech.\* / B.Sc. - M.Sc. / Graduate / Diploma in any stream with Basic Knowledge of Programming or B.C.A\*. / M.C.A. pursuing or qualified or NIELIT O-Level / NIELIT A-Level Qualified or 10+2 qualified with knowledge of programming. **(Note: \*pursuing candidate can also apply)**

**Eligibility**

- **Prerequisites**
- $\checkmark$  Candidate must have latest computer/laptop with preferably 8 GB RAM or higher

 Internet connection with good speed *(preferably 4 Mbps or higher).*

Rs. 3780/- incl. GST & all other charges.

**Course Fees**

**Methodology**

# **Certificate**

**How to Apply**

Digital Certificate will be provided to the participants, based on minimum 75% attendance and on performance (minimum 50% marks) in the online assessment, conducted at the end of the course.

- Instructor-led live classes.
- $\checkmark$  Instructor-led hands-on lab sessions using Virtual and Portable lab.
- $\checkmark$  Content Access through e-Learning portal.
- $\checkmark$  Assessment and Certification

**Step-1:** Read the course structure & course requirements carefully.

#### **Step-2:** Visit the Registration portal https://regn.nielityte.edu.in and browse the course under Online Course Section and click on apply button.

**Step-3:** Create login credentials and fill up all the details, see the preview and submit the form.

**Step-4:** Login with your credentials to verify the mobile number, email ID and then upload the documents, Lock the profile and Pay the Fees online, using ATM-Debit Card / Credit Card / Internet Banking / UPI etc.

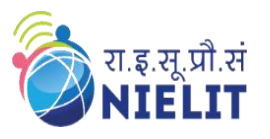

(Under Ministry of Electronics and Information Technology, Govt. of India) MMMUT Campus, Deoria Road, Gorakhpur-273010 **<https://www.nielit.gov.in/gorakhpur/index.php>**

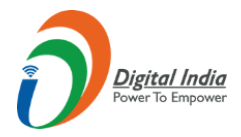

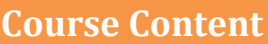

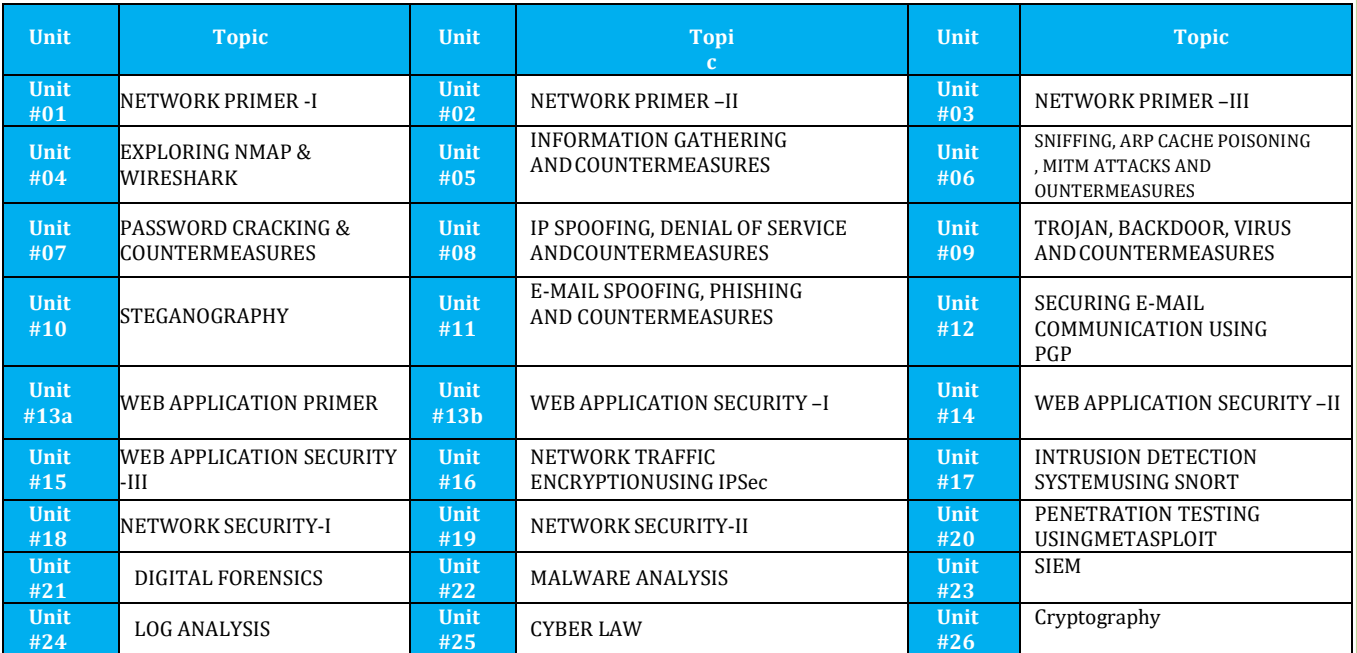

## **Course Coordinator**

**Sh. Abhinav Mishra (Scientist D), NIELIT Gorakhpur, Email: abhinav@nielit.gov.in Mobile Number: 8317093868**

**Sh. Ajay Verme, TO NIELIT Gorakhpur, Email: [ajay.verma@nielit.gov.in](mailto:ajay.verma@nielit.gov.in)  Mobile Number: 9140970443**

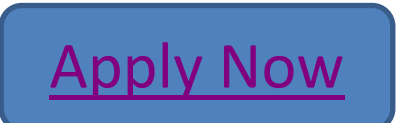

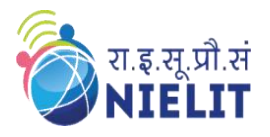

(Under Ministry of Electronics and Information Technology, Govt. of India) MMMUT Campus, Deoria Road, Gorakhpur-273010 **<https://www.nielit.gov.in/gorakhpur/index.php>**

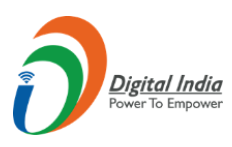

#### **Course Contents**

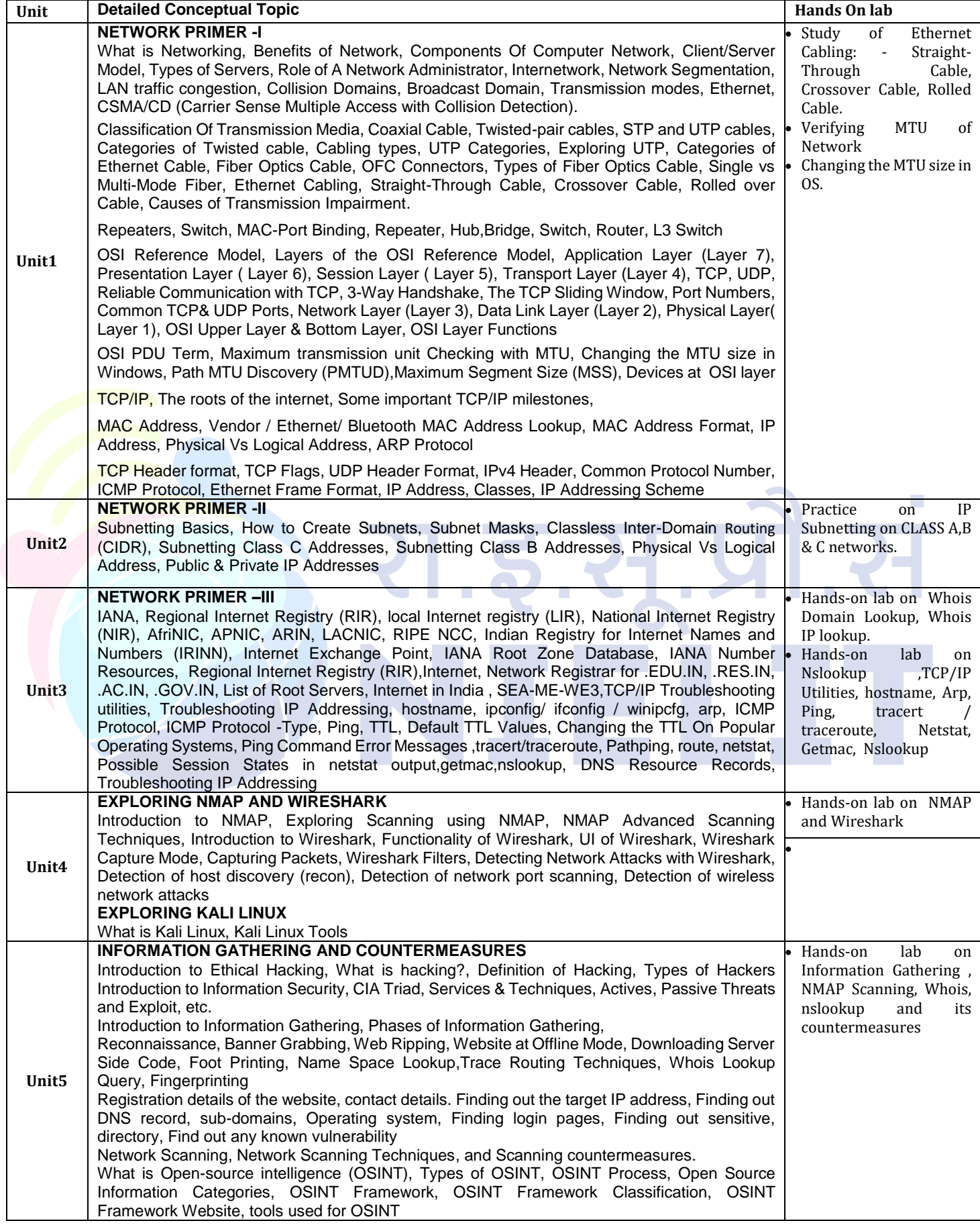

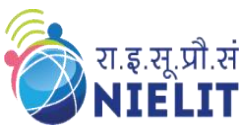

(Under Ministry of Electronics and Information Technology, Govt. of India) MMMUT Campus, Deoria Road, Gorakhpur-273010

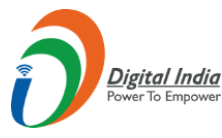

#### **<https://www.nielit.gov.in/gorakhpur/index.php> SNIFFING, ARP CACHE POISONING, MITM ATTACKS. AND COUNTERMEASURES Unit6** ARP Protocol, Sniffing ARP Cache Poisoning, Man in the Middle (MITM) Attacks, Type of MITM Attacks, Scenario for Sniffing & ARP Cache Poisoning, Countermeasures for Sniffing & ARP Cache Poisoning Hands-on Lab on Sniffing, ARP Cache Poisoning, Man in the Middle (MITM) Attacks using ettercap & its Countermeasures **Unit7 PASSWORD CRACKING AND COUNTERMEASURES** Hash function, Hash algorithm, Password Hashes, Types of password attacks, Password Cracking types, Dictionary Attack, Brute Force Attack, Hybrid Attack, Rainbow Table Attacks, Cracking Passwords using John the Ripper, Other password Cracking tools, How passwords are stored in Linux,/etc/passwd and /etc/shadow, Permissions of /etc/passwd and /etc/shadow, Salt, Displaying hashing Algorithm used in Linux, pwconv, and pwunconv, How passwords are stored in Windows, SSH Password Testing With Hydra, THC Hydra Commands, Hardening of SSH, Password Cracking Countermeasures. Hands-on lab on Password cracking techniques, Password Testing With Hydra,exploring,/etc/pas swd and /etc/shadow and its countermeasures **Unit8 IP SPOOFING, DENIAL OF SERVICE, AND COUNTERMEASURES** IP Spoofing, Denial of Service (DoS), TCP SYN Flood Attack using hping3,Detecting TCP Syn Flood attacks using Wireshark, Detecting TCP Syn Flood attacks using netstat, Suggesting & Implementing Countermeasures Hands-on lab on IP Spoofing, Denial of Service (DoS) ,hping, netstat, and its countermeasures **Unit9 TROJAN, BACKDOOR, VIRUS, AND COUNTERMEASURES** Introduction to Virus, What is Trojan?, Types Of Trojans, Different way a Trojan Can Get Into A System, Trojan, Backdoor, What is Keylogger, Categorization of Keystroke Loggers& Virus & Countermeasures, Hands-on lab on Trojan, Backdoor and its countermeasures **Unit10 STEGANOGRAPHY** Information Hiding, Techniques Steganography, Information Hiding Techniques, Steganography, Types of Steganography, Difference Between Steganography and Cryptography, Steganography with CMD.Best Tools to Perform Steganography, Steganography using image file Steghide tool, Steganography with CMD, Steganography using image file Steghide tool, Scapy tool used for Steganography, ICMP, Steganography using ICMP Payload Scapy tool used for Steganography Hands-on lab on Steganography CMD and using an image file Steganography using ICMP Payload **Unit11 E-MAIL SPOOFING, PHISHING, AND COUNTERMEASURES** Concept of Email, SMTP, POP3 and IMAP, Email Spoofing, What is Phishing, Phishing Techniques Types of Phishing, E-mail Phishing, E-Mail Tracking by Header, Concept of Fake E-mails, Protections, SPF,DKIM and DMARC records, Using nslookup to check SPF/DKIM/DMARC records Concept of Fake E-mails Hands-on lab on demonstration on phishing mail and its countermeasures. **Unit12 SECURING E-MAIL COMMUNICATION USING PGP** PGP, E-mail Security, Securing E-Mail Communication, PGP,MIME,S/MIME, Difference between PGP and S/MIME, Scenario For E-mail Security Hands on lab on Securing E-Mail communications using PGP **Unit13a WEB APPLICATION PRIMER** Web Application Primer, Working of website, Application ,WWW (World Wide Web), ,Types of website - Static Website, Dynamic Website, Front End, Back End, Scripting Language, Responsive Web Design (RWD),HTTP Protocol, Basic Features of HTTP, HTTP Version, HTTP Request / Response , URI , URL , URN, Cookies, Session, HTTP Architecture, Http Protocol Details, HTTP Parameters, HTTP Messages, HTTP Requests , HTTP Responses, HTTP Response Codes 1xx,2xx,3xx,4xx,5xx etc, HTTP Methods, GET,HEAD,POST,PUT,DELETE,CONNECT,OPTIONS,TRACE,HTTP Status Codes ,HTTP Header Fields, HTTP Security, HTTPS Protocol ,Basic Working of HTTPS Basics, Encoding and Decoding, Same Origin Policy (SOP) Hands-on lab on Web Application **Unit13b WEB APPLICATION SECURITY -I** Different Types of Web Applications Attacks and Threats, Hacking Methodology, Web Application Hacking Tools, Firewall,WafW00fWeb Application Vulnerabilities & Countermeasures Hands-on lab on Web Application Security and its Countermeasures **Unit14 WEB APPLICATION SECURITY -II** Apache Web Server Concepts, Web Server Attacks, Web Server Attacks Methodology, Web Server Attack Tools, Countermeasures, Patch Management, Web Server Security Tools, Web Server Pen Testing Countermeasures, Web Application Security Testing Tools, Vulnerability Scanning, Acunetix & W3af,Nikto,WAF Testing, WAF Hands on lab on Web Application Security and its Countermeasures. **Unit15 WEB APPLICATION SECURITY -III** Brute Force Attack in Web Application, Command Injection in Web Application, SQL Injection in Web Application, XSS Reflected in Web Application, XSS Store in Web Application Hands on lab on Web Application Security and its Countermeasures. **Unit16 NETWORK TRAFFIC ENCRYPTION USING IPSec** IP Security, Protocols used in IPSec, Security Architecture of IPSec and Modes of IPSec, VPN, Types of VPN,IP Security, Protocols used in IPSec, SSH Port Forwarding Hands-on lab on configuring IP Security between 02 Hosts. **Unit17 INTRUSION DETECTION SYSTEM USING SNORT IDS** Introduction to IDS, Types of IDS, Introduction to IDS, , Architecture of Snort, Logical components of snort, Placement of Snort, Component used in Snort, Implementation Functions of IDS, Rules in snort Tools Of Intrusion Detection, Rule Actions and Protocols, Detection Hands-on lab on Installing and configuring IDS.

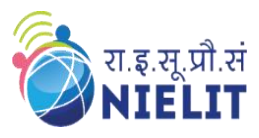

(Under Ministry of Electronics and Information Technology, Govt. of India) MMMUT Campus, Deoria Road, Gorakhpur-273010

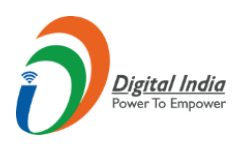

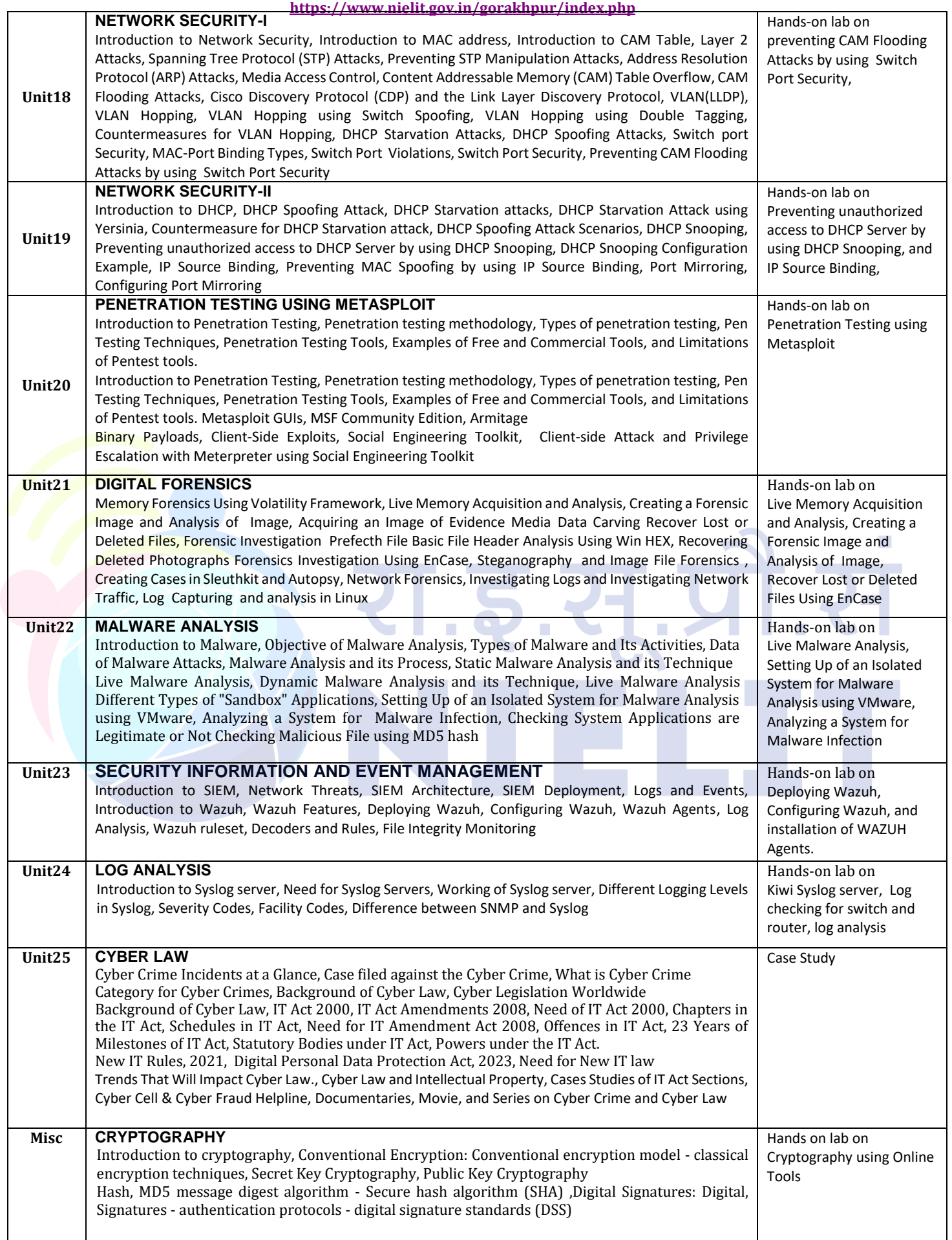

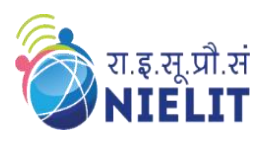

(Under Ministry of Electronics and Information Technology, Govt. of India) MMMUT Campus, Deoria Road, Gorakhpur-273010 **<https://www.nielit.gov.in/gorakhpur/index.php>**

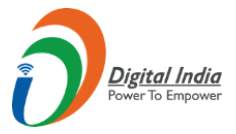

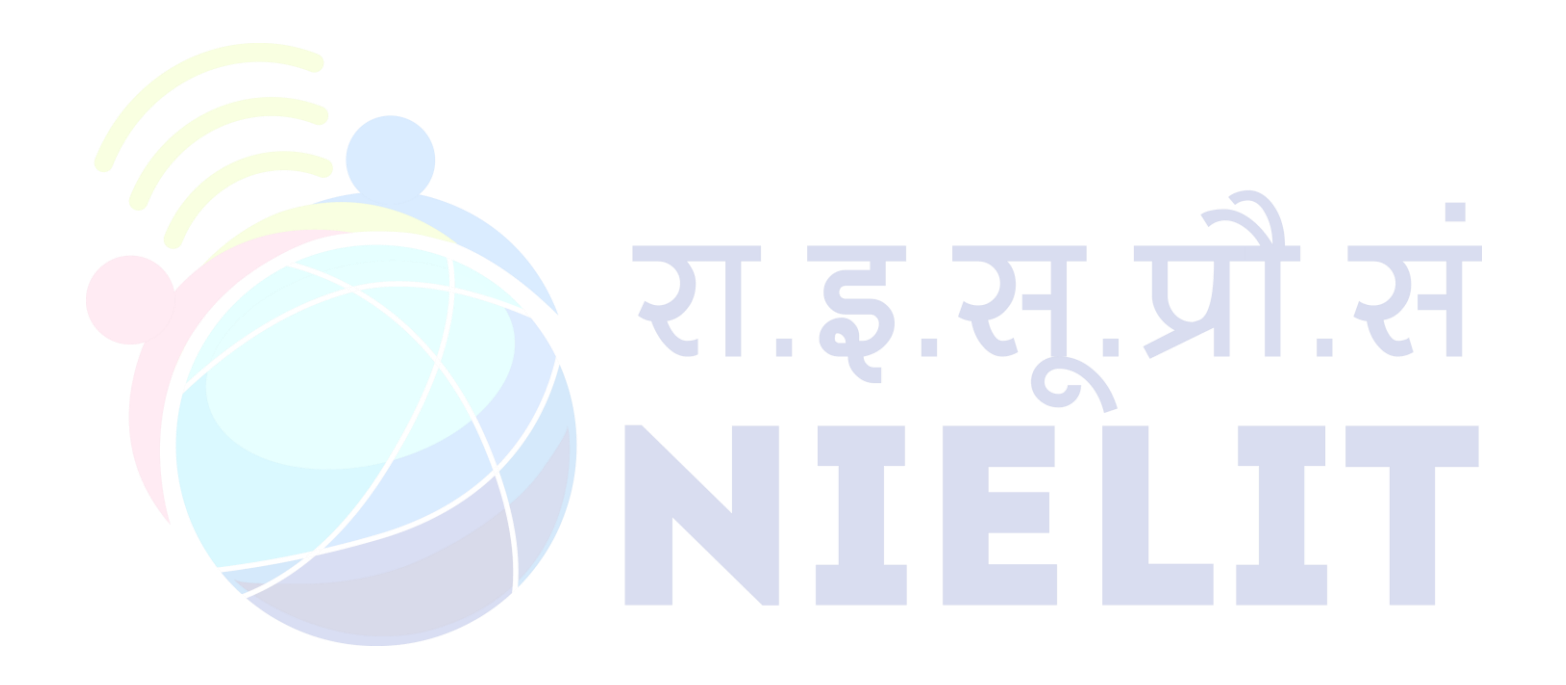